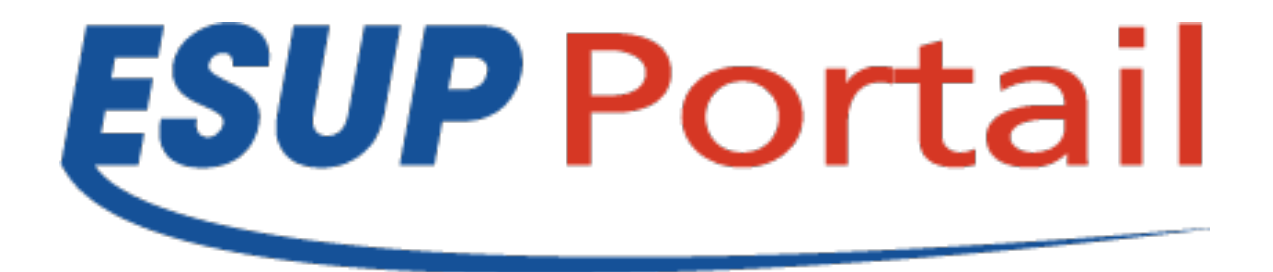

# Points généraux

### ESUP-Day 16 du 03/07/2013

Raymond Bourges – Université de Rennes 1

## **Point sur l'incubateur**

### • **EsupDematEC**

- Application de dématérialisation des recrutements des enseignants chercheurs et ATER liés à l'application nationale Galaxie.
- Vincent Bonamy de l'Université de Rouen

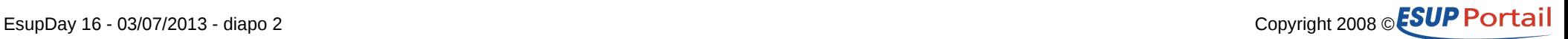

## **Evolution sur GitHub**

- **<https://github.com/EsupPortail>**
- **15 → 21 projets**
	- Esup-helpdesk
		- UR1 : 3.30 = 2.29 mavenisée, tests à planifier
	- Filex
		- Pascal Rigaux (P1) : Correction de bugs + support de shibboleth
	- Esup-portlet-monitor
		- Eric Doual (L3) + Doriane Dusart (V): Portlet donnant des informations sur la charge des portails
	- Esup-dematec
	- Esup-portlet-intranet
	- Esup-ecm-dashboard
	- Esup-SyncFSNX
		- UR1 : Portage sur git du batch de synchronisation  $FS \rightarrow N$ uxeo

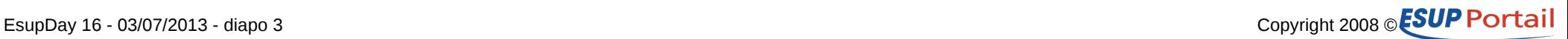

## **ESUP-Commons V2**

### • **V2 actuelle**

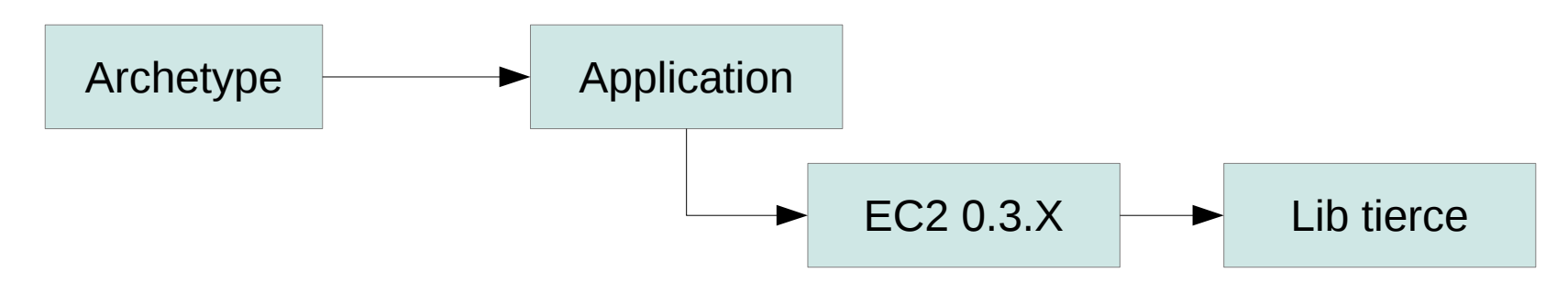

#### • **Future V2**

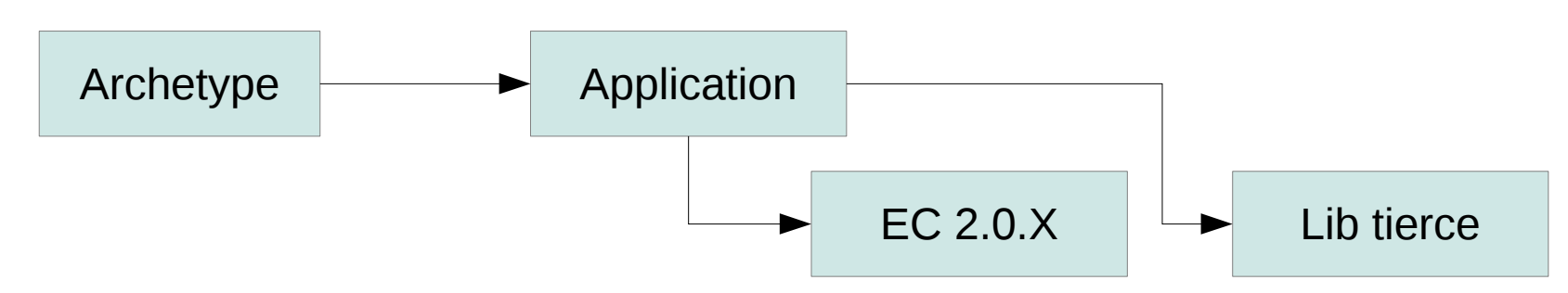

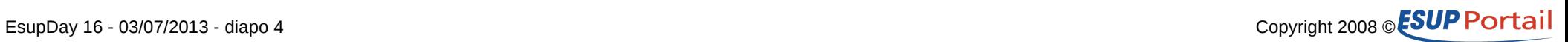

## **ESUP-Commons V2**

### • **Allègement**

- Configuration simplifiée (annotations, conf java)
- Les jar EC 2.0.X sont réécrits
	- On ne garde que ce qui offre une plus-value et mérite d'être mutualisé
	- L'idée est :
		- D'utiliser des librairies tierces existantes au maximum
		- Intégrer a posteriori (et pas a priori) l'existant EC1

### • **Premiers travaux**

- Branche v2.0.0 de esup-commons-core
- Branche evolutions de esup-commons-example

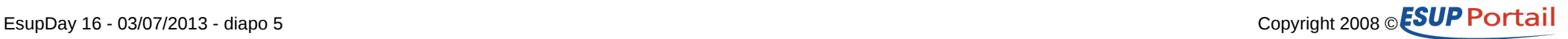

## **ESUP-Commons V2**

### • **Volonté**

– Garder le côté structurant de la démarche ESUP-Commons afin de garantir la maintenabilité

### • **Reste des choses à faire**

- Écrire les Archetypes EC 2.0.0
- Nouveauté : Rédiger une clause technique intégrable dans les cahiers des charges des appels à prestation
- Mettre à jour la documentation
	- Formation, Wiki (introduction aux technos)
- Envie de participer ?
	- Contacter Céline DIDIER <celine.didier@univ-lorraine.fr>

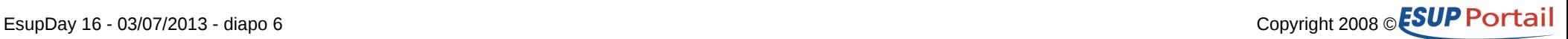